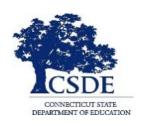

#### CONNECTICUT STATE DEPARTMENT OF EDUCATION

# CT-SEDS IEP Preview Series May 23, 2022

**Session recorded** 

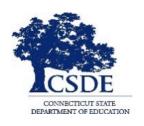

#### CONNECTICUT STATE DEPARTMENT OF EDUCATION

# SESSION 11: Progress Reports and IEP Amendments

# Bryan Klimkiewicz, Special Education Division Director

Welcome and Introductions

New IEP/CT-SEDS (posted sessions)

Michael Tavernier, Education Consultant Bureau of Special Education

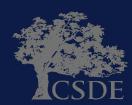

# Learning Targets

- Review the processes for completing progress reports and IEP Amendments
- Preview of how CT-SEDS supports the generation of progress reports
- Preview of how CT-SEDS supports the documentation of IEP Amendments

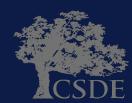

**Ask Questions** 

Throughout the presentation add questions to the Q&A Panel

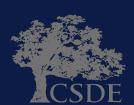

# 1. To support and assist educators in the transition from their current IEP system/process.

- 2. To support and assist educators for the Go-Live launch of CT-SEDS on July 1, 2022.
- 3. To provide an opportunity for you to share your questions related to generating IEP Progress Reports and documenting IEP Amendments.

WHY?

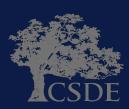

# Progress Reports

- Description of the child's progress toward meeting the annual goals.
- PPT determines the frequency of periodic reports.

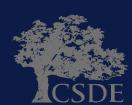

#### **Amendments**

- Agreement to change an IEP without convening a PPT.
- Requires Parent Signature.
- Cannot be utilized to replace the Annual Review.

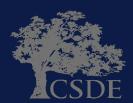

# **Current IEP - Page 10**

| Student:      |                                                                                                    | DOR:                                                            |                         | District:                                            | Meeting Date:                                                                                                    |              |
|---------------|----------------------------------------------------------------------------------------------------|-----------------------------------------------------------------|-------------------------|------------------------------------------------------|----------------------------------------------------------------------------------------------------|--------------|
|               | Last Name, First Name                                                                                                 |                                                                 | mm/dd/yyyy              |                                                      |                                                                                                    | mm/dd/yyyy   |
|               |                                                                                                    | SPECIAL                                                         | FACTORS, PROGRE         | ESS REPORTING, EXIT CRIT                             | ERIA                                                                                                    |              |
| 1. For studen | nts whose behavior impedes her/h                                                                                      | Г                                                               |                         | ctives have been developed to                        | vioral interventions and supports to address that beh  Other (specify):                                                                                        | avior, and : |
| 2. For studen | nts with limited English proficiency Recommendation: (specify)                                                        |                                                                 | anguage needs of the s  | student as they relate to the stude                  | nt's IEP and recommended the following:                                                                                                    |              |
| student's re  | nts who are blind/visually impaired<br>eading and writing skills, needs, ar<br>in braille or the use of braille is no | nd appropriate reading and wr                                   |                         |                                                      | quired.                                                                                                    |              |
|               | AEM) and/or accommodations not                                                                                        |                                                                 |                         |                                                      | The PPT has considered accessible instructional/e Digital Text  Audio Other                                                                                    | ducational   |
| student's la  | anguage and communication need                                                                                        | ds), opportunities for direct cor                               | mmunications with peer  | s and professional personnel in th                   | n ED638) – The PPT has determined (after consider<br>ne child's language and communication mode, acade<br>dering whether the student requires assistive techno | emic level,  |
| PROGR         | ESS REPORTING                                                                                                    |                                                                 |                         |                                                      |                                                                                                    |              |
|               |                                                                                                    | easurable Annual Goals and S<br>nsistent with grade level repor |                         | ncluded in this IEP will be sent to Other (specify): | parents periodically, according to the following sche                                                                                                    | dule:        |
| EXIT CRITE    | ERIA                                                                                                    |                                                                 |                         |                                                      |                                                                                                    |              |
|               | eria: Student will be exited from<br>Education upon: (Check One)                                                      | Ability to succeed in Reg<br>Special Education suppor           |                         | Graduation Age 21                                    | Other: (specify)                                                                                                    | _            |
| INFORMATI     | ION ON IEPs and SECONDARY                                                                                             | TRANSITION                                                      |                         |                                                      |                                                                                                    |              |
| by the CS     | SDE (including, but not limited to, i                                                                                 | nformation relating to transitio                                | n resources and service | es for high school students) imme                    | with relevant information and resources relating to IE diately upon the formal identification of any child as in IEP Manual OTHER:                             |              |
|               |                                                                                                    |                                                                 |                         |                                                      | T discusses transition services: <u>Parent's Transition</u> ed and discussed this school year (date)                                                           | Bill of      |
| ED            | 620, Revised December 2015                                                                                            | 1                                                               | NDIVIDUALIZED EDUCAT    | ION PROGRAM                                          |                                                                                                    | 10           |

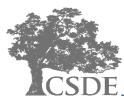

#### **New IEP**

#### **Progress Reporting**

A report of progress toward meeting the Annual Goals and Short Term Objectives included in this IEP will be provided to the parent(s):

Consistent with general education grade-level report cards

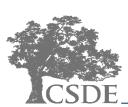

# **CT-SEDS INTERFACE – Progress Reporting Schedule**

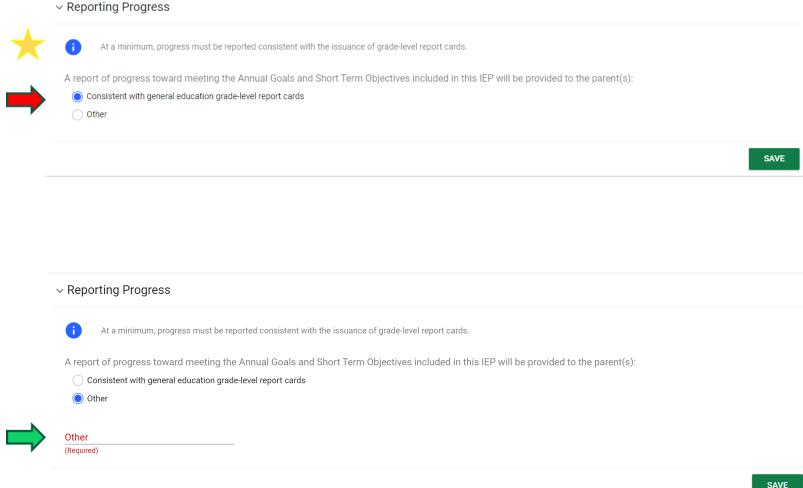

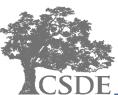

#### **CT-SEDS INTERFACE – Individual Progress Report**

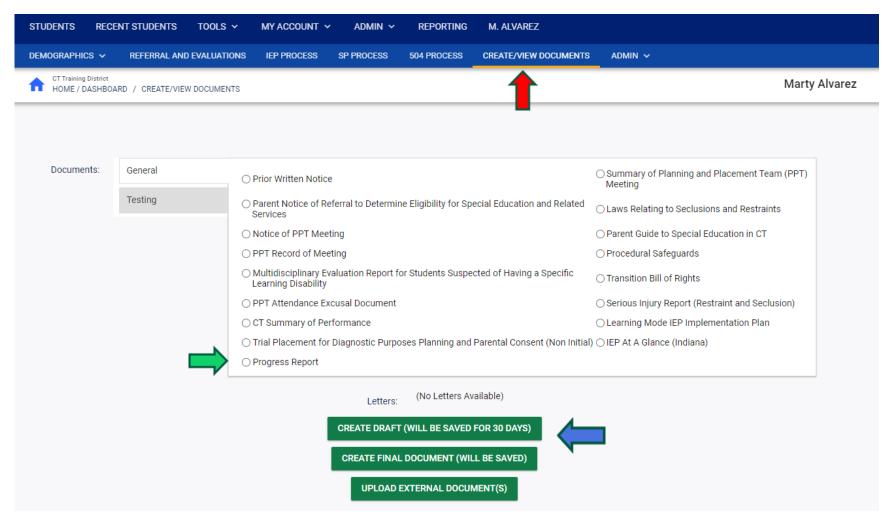

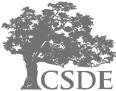

## **CT-SEDS INTERFACE – Individual Progress Report**

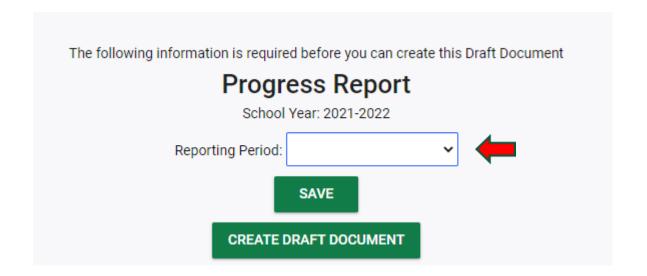

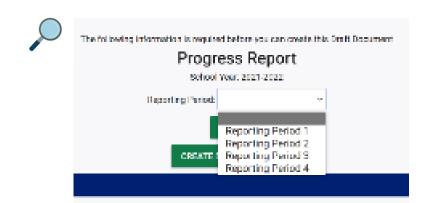

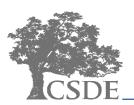

# **CT-SEDS INTERFACE – Progress Report Wizard (Multiple)**

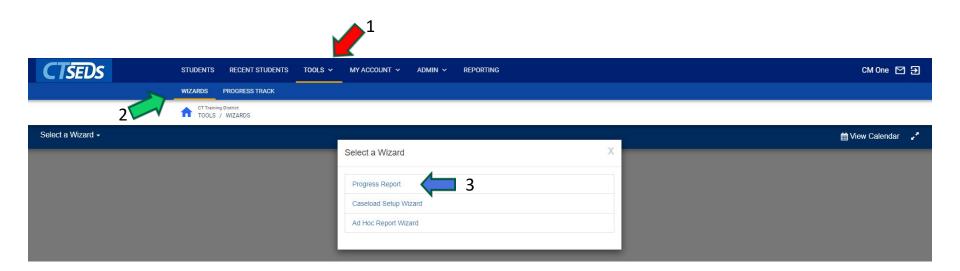

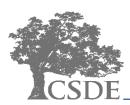

## CT-SEDS INTERFACE – Progress Report Wizard (Multiple)

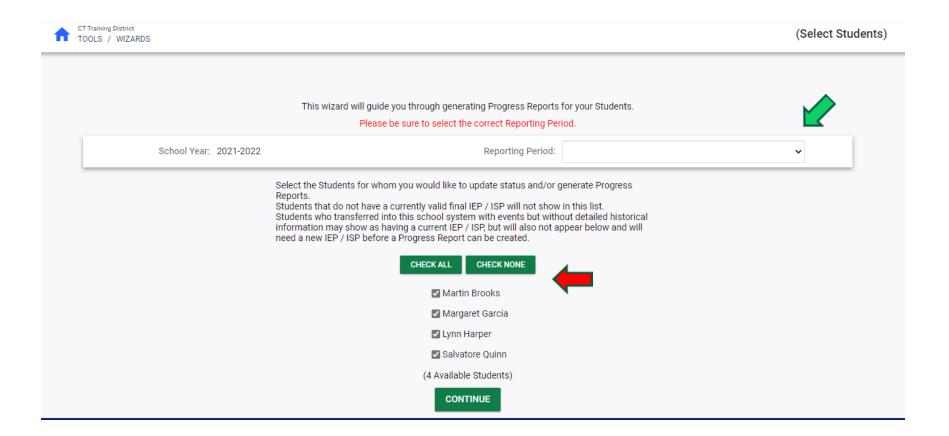

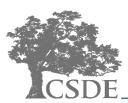

## **CT-SEDS INTERFACE: Progress Report Wizard**

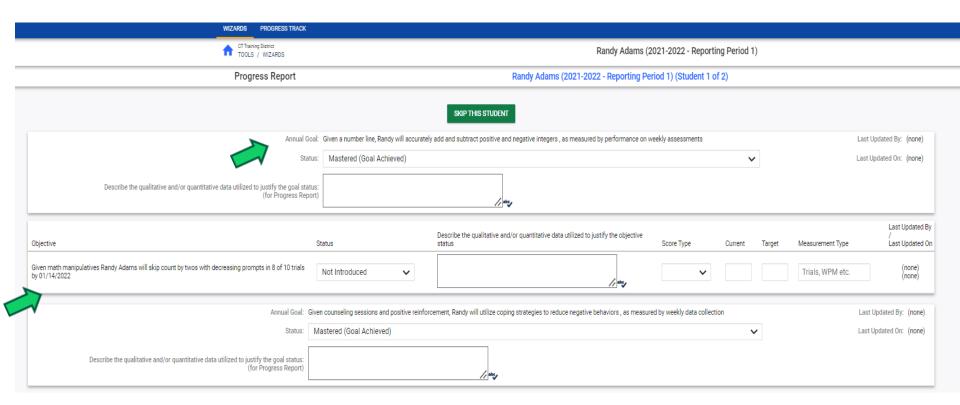

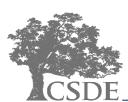

#### **CT-SEDS INTERFACE**

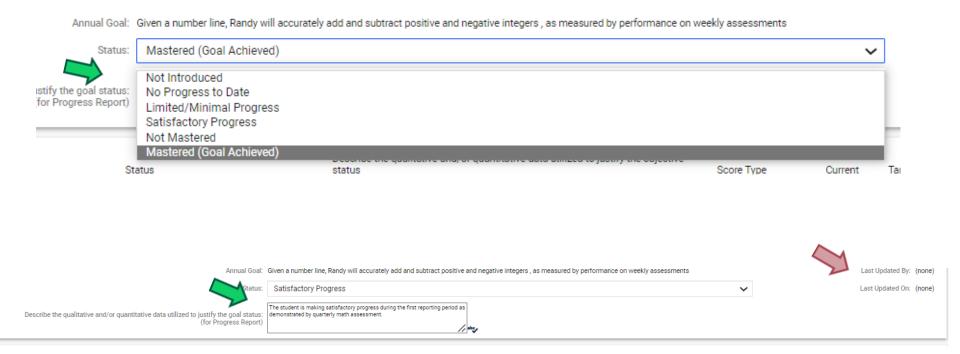

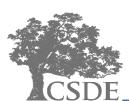

# **CT-SEDS INTERFACE: Progress Report Wizard**

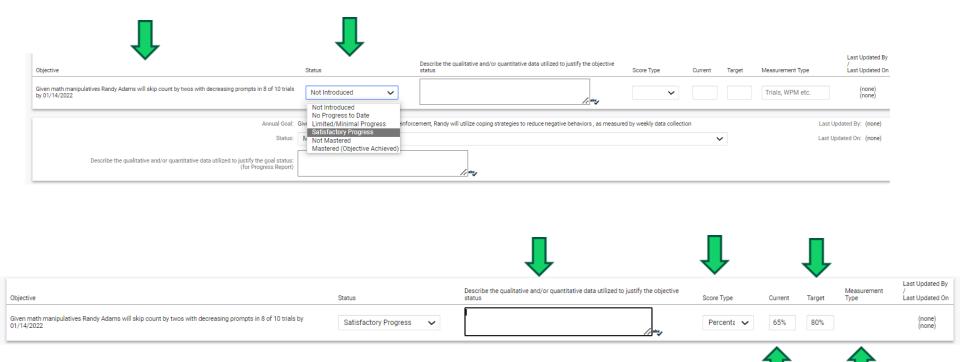

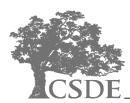

# **CT-SEDS INTERFACE: Progress Report Wizard**

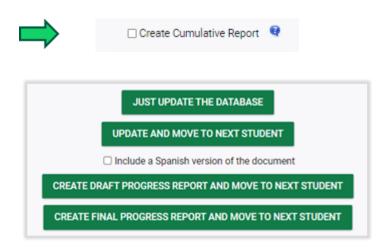

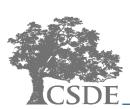

# Document Printout

#### **Progress Report on IEP Goals and Objectives**

Reporting Period: Reporting Period 1, 05/21/2022 OSEP District 2 IEP Dates: 12/28/2021 - 11/16/2022

Student Name: Randy Adams Date of Birth: 09/30/2015 Current Grade: KF SASID: 9713251291 Case Manager: CM Three

Current Enrolled School: Burr Elementary School

(510211)

Parent/Guardian Name: Adams Dad, Dad Adams, Mom Adams

#### **ANNUAL GOAL 1**

Given a number line, Randy will accurately add and subtract positive and negative integers, as measured by performance on weekly assessments

| Current<br>Status        | Current<br>Score | Target<br>Score | Progress Data/ Notes                                                                                                    |
|--------------------------|------------------|-----------------|----------------------------------------------------------------------------------------------------|
| Satisfactory<br>Progress | N/A              | N/A             | The student has made satisfactory progress toward this goal during the first reporting period as determined by quarterly classroom assessments and data collection. |

| Short-term Objective(s)                                                                                              | Current Status           | Current<br>Score | Target<br>Score | Progress Data/<br>Notes |
|----------------------------------------------------------------------------------------------------|--------------------------|------------------|-----------------|-------------------------|
| Given math manipulatives Randy Adams will skip count by twos with decreasing prompts in 8 of 10 trials by 01/14/2022 | Satisfactory<br>Progress | 65 %             | 80 %            |                         |

#### **ANNUAL GOAL 2**

Given counseling sessions and positive reinforcement, Randy will utilize coping strategies to reduce negative behaviors, as measured by weekly data collection

| Current Status           | Current<br>Score | Target<br>Score | Progress Data/ Notes                                                                                                    |
|--------------------------|------------------|-----------------|----------------------------------------------------------------------------------------------------|
| Satisfactory<br>Progress | N/A              | N/A             | The student has made satisfactory progress toward this goal during the first reporting period as determined by quarterly counseling milestones. |

Page 1 of 2 Date Printed: 05/21/2022

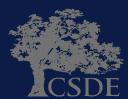

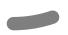

#### **IEP Amendments**

#### Federal Regulation:

- ❖ In making changes to a child's IEP after the annual IEP Team [PPT] meeting for a school year, the parent of a child with a disability and the public agency may agree not to convene an IEP Team meeting for the purposes of making those changes, and instead may develop a written document to amend or modify the child's current IEP.
- ❖ If changes are made to the child's IEP, the public agency must ensure that the child's IEP Team is informed of those changes.

34 CFR § 300.324(a)(4)

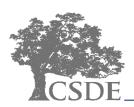

### **IEP Amendment – Current Form ED634**

#### [DISTRICT NAME] PUBLIC SCHOOLS AGREEMENT TO CHANGE AN INDIVIDUALIZED EDUCATION PROGRAM WITHOUT CONVENING A PLANNING AND PLACEMENT TEAM MEETING

| Student:                                                                                        |                                                                                                    | DOB:                                                                                            | Grade:                                                                                                    |
|-------------------------------------------------------------------------------------------------|----------------------------------------------------------------------------------------------------|-------------------------------------------------------------------------------------------------|----------------------------------------------------------------------------------------------------|
| School:                                                                                         |                                                                                                    | IEP being cl                                                                                    | hanged:  Date the IEP was developed                                                                                                    |
| Parent/Guardian:                                                                                |                                                                                                    |                                                                                                 | Date the LLF was developed                                                                                                    |
| below and which are<br>made at a PPT meetin<br>We understand that that<br>at any time to review | attached to this agreement.  If a green agree only to the sis agreement is optional.                                                 | ent. We understand<br>e changes described<br>il and that the parent<br>d that this agreement    | n the documents specified<br>that these changes were not<br>in the attached documents.<br>can request a PPT meeting<br>t can be made only if the<br>m.          |
| Parent                                                                                          | /Guardian Signature                                                                                                    |                                                                                                 | Date                                                                                                    |
| School I                                                                                        | District Representative                                                                                                    |                                                                                                 | Date                                                                                                    |
| supervise the provision of<br>is knowledgeable about the<br>resources of the public ag          | , specially designed instruc<br>le general education curric                                                                          | tion to meet the unique r<br>ulum and is knowledgea                                             | atute, is qualified to provide, or<br>needs of children with disabilities<br>ble about the availability of                                                      |
| Revised Pages 1                                                                                 | and 2 of the IEP dated:                                                                                                    |                                                                                                 | Prior Written Notice                                                                                                    |
| Amendments (ple                                                                                 | ease specify)                                                                                                    |                                                                                                 |                                                                                                    |
| ny other pages of the IEP                                                                       | that will be different as a re                                                                                                    | esult of the changes mad                                                                        | d 2 of the IEP being changed and<br>le (e.g. goal and objectives pages,<br>the changes made to the IEP.                                                         |
| Section 614(d)(3)(D) o<br>"IDEA," provides as f                                                 |                                                                                                    | Individuals with Dis                                                                            | abilities Education Act, the                                                                                                    |
| IEP meeting for a sch<br>(school district) may<br>changes, and instead<br>IEP. Such changes m   | ool year, the parent of a<br>agree not to convene an<br>may develop a written of<br>ay be made by amending<br>parent must be provide | a child with a disabili<br>IEP meeting for the<br>document to amend on<br>g the IEP rather than | child's IEP after the annual ity and the public agency purposes of making those or modify the child's current in by redrafting the entire y of the IEP with the |

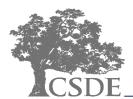

## **IEP Amendment – Current IEP**

| Student:                         | Last Name, Fin                  | st Name       | DC               | B:                 | llvvvv        | District:        |                     |                | Meeting Date:                        | mm/dd/yy                     | vv        |
|----------------------------------|---------------------------------|---------------|------------------|--------------------|---------------|------------------|---------------------|----------------|--------------------------------------|------------------------------|-----------|
|                                  | Edd Halle, Fill                 |               |                  |                    |               | ACEMENT          | TEAM (PP            | T) COVE        | R PAGE                               | ,,                           | "         |
| urrent Enrolle                   | d Cabaali                       |               |                  |                    | Age:          | Current Gr       | •                   | I.S. Credits:  | Grade Next Yr:                       | Gender: Fem                  | olo 🗆 Ma  |
|                                  |                                 |               |                  |                    | 9-1           |                  | aue: r              |                | Home School Next Year:               | Gender:   Femi               | ане 🔲 ма  |
|                                  | School:                         |               |                  |                    | _             |                  |                     |                | is the student attending his/her de  | Clanded high advanta         |           |
|                                  | :                               |               |                  |                    |               |                  |                     | ⊓ No           | Is the student attending his/her de: | signated nigh school?        |           |
|                                  |                                 |               |                  |                    |               |                  |                     |                | Other: (specify)                     |                              |           |
|                                  |                                 |               |                  |                    | _             |                  |                     |                | r: (specify)                         |                              |           |
|                                  |                                 |               |                  |                    |               |                  |                     |                |                                      | Home Phone:                  |           |
|                                  |                                 |               |                  |                    |               |                  |                     |                |                                      |                              |           |
|                                  | ess:                            |               |                  |                    |               |                  |                     |                | Next Reev                            |                              |           |
|                                  | •                               |               |                  |                    |               |                  |                     |                |                                      | mr                           | n/dd/yyyy |
| lost Recent Ar                   | nnual Review Date:              |               | mml              | Minne              |               | Next Ann         | ual Review Date     | E              | mm/ddhasa                            |                              |           |
|                                  | ting <sup>2</sup> : Review Refe |               | ☐ Plan Eval/F    |                    | ☐ Review E    |                  | ☐ Determine E       |                | Determine Continuing El              | ligibility Develop I         | ED        |
| eason for meet                   | Review or R                     |               | Conduct Ar       |                    | Transition    |                  | Manifestatio        |                | _                                    |                              | L         |
| rimary                           | ☐ Autism                        |               | nal Disturbance  | ☐ Multiple D       | _             |                  | ic Impairment       | T DOISTINING   | Speech or Language Impaired          |                              | rment     |
| isability:                       | Deaf – Blindness                | _             |                  | f or Hard of Heari |               | _                | earning Disabilitie | es             | ☐ Traumatic Brain Injury             | ☐ OHI – ADD/ADHD             | illent.   |
|                                  | ☐ Developmental Delay           | _             |                  |                    |               | _                | earning Disabilitie |                | ☐ Visual Impairment                  | ☐ To be determined           |           |
|                                  | cted PPT meeting da             |               |                  |                    |               |                  |                     |                |                                      |                              |           |
| ne next proje                    | otes i i i incetting us         |               | mm/dd/yy         | Ŋ                  |               |                  |                     |                |                                      |                              |           |
| <ul> <li>Eligible as</li> </ul>  | a student in need of S          | pecial Educa  | ation (The child | s evaluated as     | having a disa | ability, and nee | ds special educa    | ation and rela | ated services) Yes                   | No                           |           |
| <ul> <li>Is this an a</li> </ul> | amendment to a curren           | t IEP using I | Form ED634?      | YES, attached      | is the ED63   | 4 and amendm     | ents (revised IE    | P pages 1, 2,  | , 3 and other supporting IEP doc     | uments) No                   |           |
| If YES, wh                       | at is the date of the IE        | P being ame   | nded?            | mm/dd/yyyy         |               |                  |                     |                |                                      |                              |           |
|                                  |                                 |               |                  | mm/dd/yyyy         | Team N        | Member Pres      | ent (required)      |                |                                      |                              |           |
| dmin/Designe                     | e:                              |               |                  | Cou                |               |                  | ent (required)      |                | OT                                   |                              |           |
|                                  | n:                              |               |                  |                    |               |                  |                     |                |                                      |                              |           |
|                                  | n:                              |               |                  |                    | cial Work:    |                  |                     |                |                                      |                              |           |
|                                  | nt                              |               |                  |                    | eech/Lang:    |                  |                     |                |                                      |                              |           |
|                                  |                                 |               |                  |                    | idance:       |                  |                     |                |                                      |                              |           |
|                                  | Ed. Teacher:                    |               |                  |                    | rse:          |                  |                     |                | Other: (specify)                     |                              |           |
|                                  | Lu. readrier.                   |               |                  | INUI               |               |                  |                     |                | Outer. (Specify)                     | primary residence. 2 May cho |           |

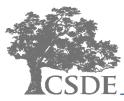

#### **IEP Amendment – New Form**

# Columbus Public Schools Agreement to Change an Individualized Education Program without Convening a Planning and Placement Team Meeting

| Student Name: Salvatore Quinn                                                                                                    | S                     | SASID: 9969162124                |  |  |  |  |
|----------------------------------------------------------------------------------------------------|-----------------------|----------------------------------|--|--|--|--|
| School: Burr Elementary School (510211) Grade: 4                                                                                                    |                       |                                  |  |  |  |  |
| IEP being amended was developed on: 11/16/202                                                                                                    | 1                     |                                  |  |  |  |  |
| Parent/Guardian: Dad Quinn, Mother Quinn                                                                                                    |                       |                                  |  |  |  |  |
| The PPT is requesting agreement to make the speci<br>the parent may request a PPT meeting at any time to<br>an annual review or reevaluation PPT Meeting. |                       |                                  |  |  |  |  |
| Parent/Guardian Signature                                                                                                    | Date                  | ☐ Agree<br>☐ Do Not Agree        |  |  |  |  |
|                                                                                                    | 05/20/2022            | ✓ Agree ☐ Do Not Agree           |  |  |  |  |
| District Administrator or Designee                                                                                                    | Date                  |                                  |  |  |  |  |
| The following IEP amendment is proposed:                                                                                                    |                       |                                  |  |  |  |  |
| Section                                                                                                    | Changes               |                                  |  |  |  |  |
| Present Levels, Annual Goals, Supplementary Aids/Services                                                                                                 | Added a second Comn   | nunication goal                  |  |  |  |  |
| Special Education and Related Services                                                                                                    | Added 30 minutes a we | eek to the Communication related |  |  |  |  |

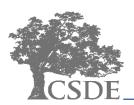

### **IEP Amendment – New IEP**

#### IEP AMENDMENT

IEP Amendment Implementation Date: 05/31/2022

The following section(s) of the IEP were amended:

| Section                                                   | Changes                                                      |
|-----------------------------------------------------------|--------------------------------------------------------------|
| Present Levels, Annual Goals, Supplementary Aids/Services | Added a second Communication goal                            |
| Special Education and Related Services                    | Added 30 minutes a week to the Communication related service |

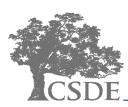

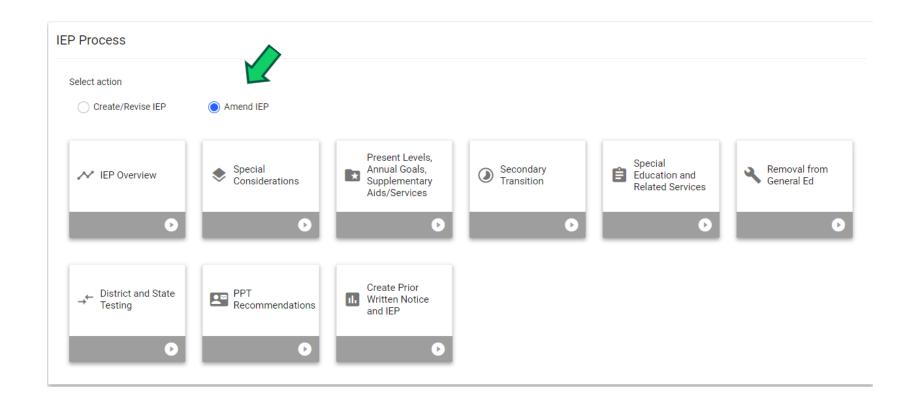

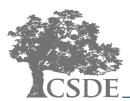

#### VIEP Amendment Details

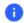

Complete the relevant information for the IEP Amendment. Select the IEP Sections below that will be revised without convening a PPT meeting and describe the change(s). Then complete the District Administrator/Designee Response. This information will populate the "Agreement to Change the IEP without Convening a PPT meeting" document.

#### Amended Sections

|   | IEP Section                                                 | Describe the Change(s)                                       |
|---|-------------------------------------------------------------|--------------------------------------------------------------|
|   | Special Considerations                                      |                                                              |
|   | ✓ Present Levels, Annual Goals, Supplementary Aids/Services | Added a second Communication goal                            |
|   | Secondary Transition                                        |                                                              |
|   | ✓ Special Education and Related Services                    | Added 30 minutes a week to the Communication related service |
| ŕ | Removal from General Education                              |                                                              |
|   | District and State Testing                                  |                                                              |
|   | Recommendations                                             |                                                              |

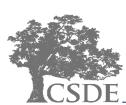

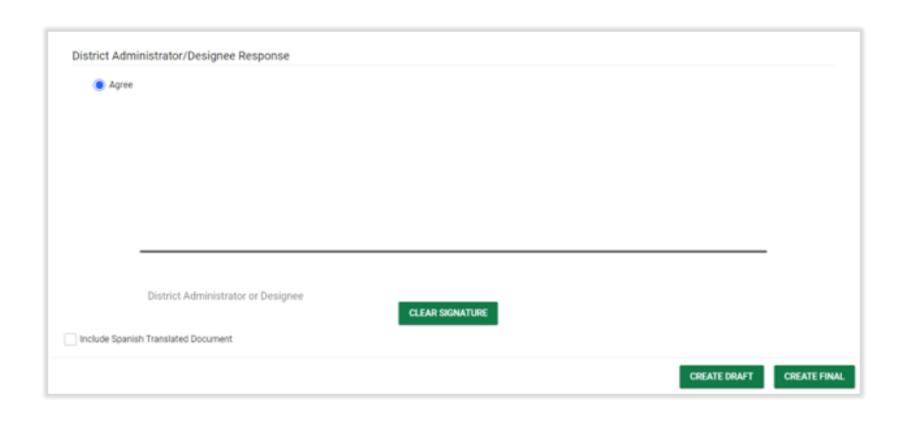

#### Agreement to Amend: Parent Response

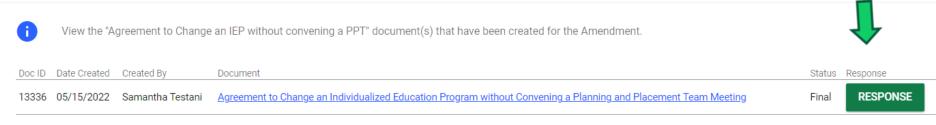

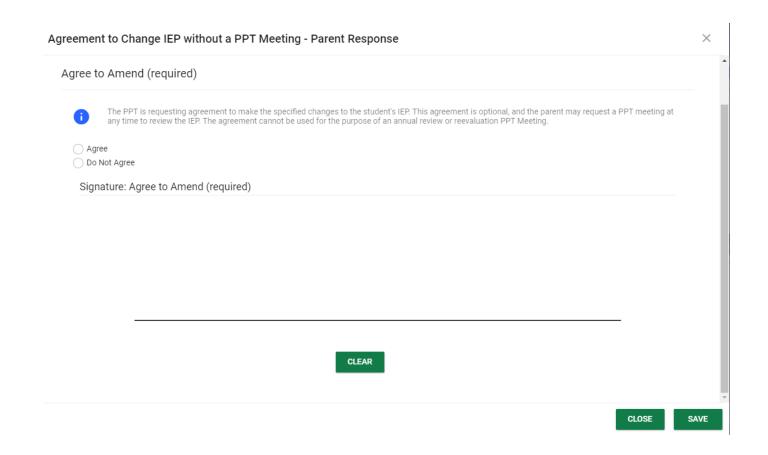

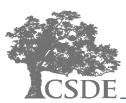

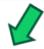

#### Revert Workspace Data

REVERT IEP WORKSPACE TO CURRENT IEP

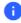

To revert the workspace data to the data from the currently valid IEP, click "Revert IEP Workspace to Current IEP". IMPORTANT: This action will clear any changes that have been made in the workspace since the current IEP was finalized. To avoid losing any valid draft data, navigate to the "Create PWN and IEP" section of the process, create a Draft of the IEP, and download and save the PDF to reference the changes at a later date.

#### Confirm Revert Workspace Data

X

Are you sure you want to revert the IEP Workspace to the currently valid IEP data?

IEP created on 05/21/2022 (Meeting Date: 12/14/2021, Start and End Dates: 12/28/2021 - 11/16/2022)

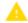

This action will clear any changes that have been made in the workspace since the current IEP was finalized. To avoid losing any valid draft data, navigate to the "Create PWN and IEP" section of the process, create a Draft of the IEP, and download and save the PDF to reference the changes at a later date.

CLOSE

CONICIDM

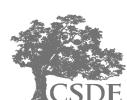

# Finalized Amendment

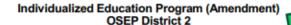

Student Name: Randy Adams Meeting Date: 12/14/2021
SASID: 9713251291 Case Manager: CM Three

Date of Birth: 09/30/2015 Parent/Guardian Name: Adams Dad, Dad

Adams, Mom Adams

Current Grade: KF Primary Disability: Speech or Language

Impairment

Current Enrolled School: Burr Elementary School (510211) School Next Year:

Most Recent Evaluation Date: 09/09/2021 Next Reevaluation Date: 09/09/2024

Most Recent Annual Review Date: Next Annual Review Date: 11/16/2022

#### Reason for Meeting:

Review or Revise the IEP

#### PLANNING AND PLACEMENT TEAM (PPT) MEMBERS PRESENT AT THE MEETING FOR THE CURRENT IEP

| Name         | Role                                  |
|--------------|---------------------------------------|
| Mom Adams    | Parent/Guardian                       |
| Dad Adams    | Parent/Guardian                       |
| Adams Dad    | Parent/Guardian                       |
| Loren Dennis | Student's General Education Teacher   |
| Lee Chambers | Special Education Teacher or Provider |
| CM Three     | Administrator or Designee             |

#### IEP AMENDMENT

IEP Amendment Implementation Date: 01/06/2022
The following section(s) of the IEP were amended:

Special Education and Related Services Added a second Communication goal

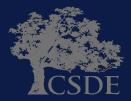

#### Summary

- There are no new special education requirements related to Progress Reporting or Amendments.
- Progress Reports can be generated in the system by using the Progress Report Wizard or a stand-alone document.
- The status of a student's progress is available to be selected from a drop-down menu and can be justified with quantitative or qualitative data.
- Revert Workspace Data is a required step during an IEP Amendment process.

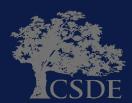

### **CT-SEDS INTERFACE- Progress Reporting for the transition**

- 1. Complete Progress Reports "by hand" using an indistrict Progress Report template.
- Continue to complete Progress Reports within your current system (until the student has a new IEP) for School Districts who are selecting close out renewal status with their current vendor.
- 3. PCG is providing a progress reporting template within CT-SEDS that can be utilized.

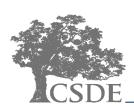

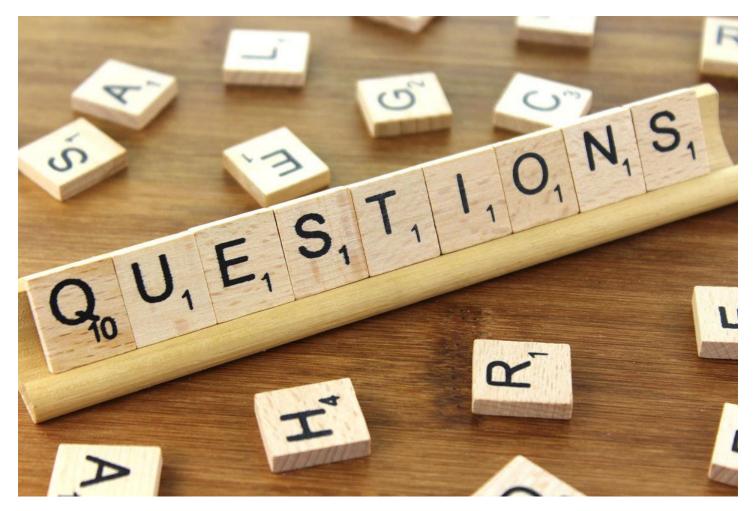

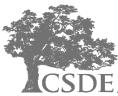

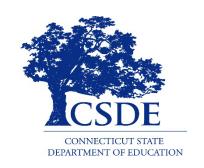

#### CONNECTICUT STATE DEPARTMENT OF EDUCATION

Bryan Klimkiewicz
Special Education Div. Dir.
Bryan.Klimkiewicz@ct.gov

Robb Geier
Senior Consultant PCG
CT-SEDS@pcgus.com

Michael Tavernier
Education Consultant
Michael.Tavernier@ct.gov